<span id="page-0-0"></span>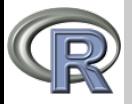

#### V. Batagelj

[Dissimilarities](#page-2-0)

[Solving the](#page-10-0) clustering problem

[Clustering in R](#page-11-0)

### Clustering in R

### Vladimir Batagelj

IMFM Ljubljana, IAM UP Koper and University of Ljubljana

7th Internatonal Summer School THEORY AND METHODS OF NETWORK ANALYSIS HSE, Moscow, Russia, 19-23 June, 2017

V. Batagelj [Clustering](#page-13-0)

イロト イ押 トイヨ トイヨ トー

 $OQ$ 

 $\equiv$ 

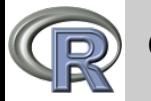

### <span id="page-1-0"></span>**Outline**

#### [Clustering](#page-0-0)

#### V. Batagelj

[Dissimilarities](#page-2-0)

[Solving the](#page-10-0) clustering problem

[Clustering in R](#page-11-0)

- 1 [Dissimilarities](#page-2-0)
- 2 [Solving the clustering problem](#page-10-0)
- 3 [Clustering in R](#page-11-0)

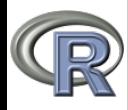

# <span id="page-2-0"></span>Dissimilarities on  $\mathbb{R}^m$  / examples 1

#### [Clustering](#page-0-0)

V. Batagelj

#### [Dissimilarities](#page-2-0)

[Solving the](#page-10-0) clustering problem

[Clustering in R](#page-11-0)

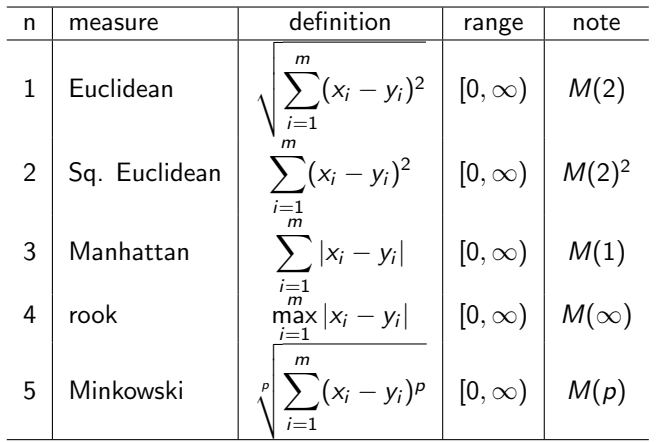

V. Batagelj [Clustering](#page-0-0)

イロト イ部 トイモト イモトー  $\equiv$  $\mathcal{L} \subset \mathcal{L}$ 

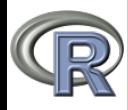

# Dissimilarities on  $\mathbb{R}^m$  / examples 2

#### [Clustering](#page-0-0)

V. Batagelj

#### [Dissimilarities](#page-2-0)

[Solving the](#page-10-0) clustering problem

[Clustering in R](#page-11-0)

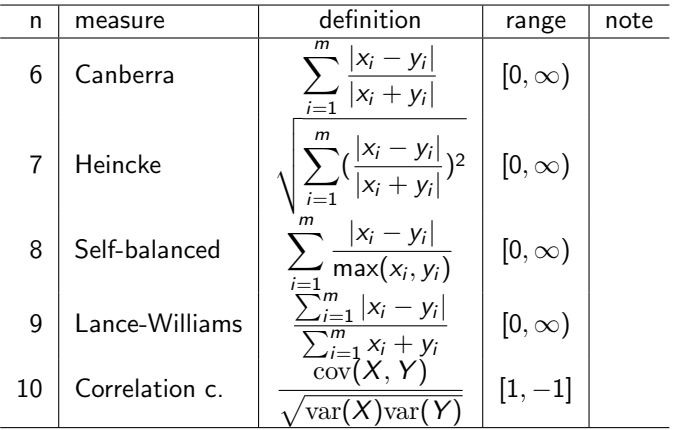

V. Batagelj [Clustering](#page-0-0)

イロト イ部 トイモト イモトー

 $\equiv$ 

 $\mathcal{L} \subset \mathcal{L}$ 

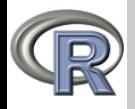

# (Dis)similarities on  $\mathbb{B}^m$  / examples

[Clustering](#page-0-0)

V. Batagelj

#### [Dissimilarities](#page-2-0)

[Solving the](#page-10-0) clustering problem

[Clustering in R](#page-11-0)

Let  $\mathbb{B} = \{0,1\}$ . For  $X, Y \in \mathbb{B}^m$  we define  $a = XY$ ,  $b = X\overline{Y}$ ,  $c = \overline{X}Y$ ,  $d = \overline{XY}$ . It holds  $a + b + c + d = m$ . The counters  $a, b, c, d$  are used to define several (dis)similarity measures on binary vectors.

In some cases the definition can yield an indefinite expression  $\frac{0}{0}$ . In such cases we can restrict the use of the measure, or define the values also for indefinite cases. For example, we extend the values of Jaccard coefficient such that  $s_4(X, X) = 1$ . And for Kulczynski coefficient, we preserve the relation  $\mathcal{T} = \frac{1}{s_4} - 1$  by

$$
s_4 = \begin{cases} 1 & d = m \\ \frac{a}{a+b+c} & \text{otherwise} \end{cases} \qquad s_3^{-1} = T = \begin{cases} 0 & a = 0, d = m \\ \infty & a = 0, d < m \\ \frac{b+c}{a} & \text{otherwise} \end{cases}
$$

We transform a similarity s from  $[1, 0]$  into dissimilarity d on  $[0, 1]$  by  $d = 1 - s$ . For details see Batagelj, Bren (1995). イロト イ押ト イヨト イヨト

V. Batagelj [Clustering](#page-0-0)

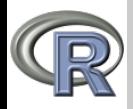

#### V. Batagelj

#### [Dissimilarities](#page-2-0)

[Solving the](#page-10-0) clustering problem

[Clustering in R](#page-11-0)

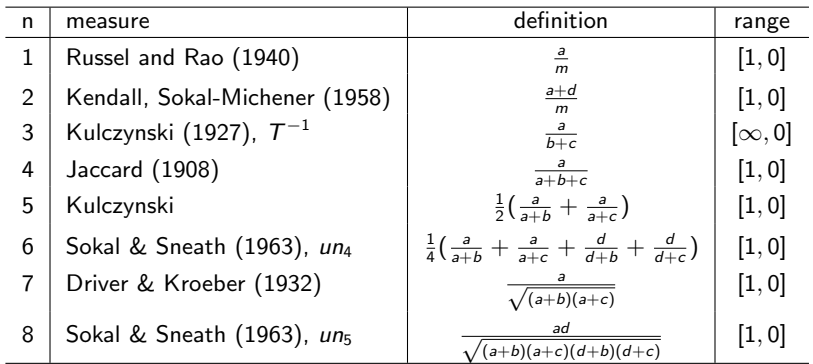

イロン イ団ン イミン イモン

 $\mathcal{L} \subset \mathcal{L}$ 

 $\equiv$ 

<span id="page-6-0"></span>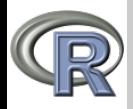

#### V. Batagelj

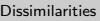

[Solving the](#page-10-0) clustering problem

[Clustering in R](#page-11-0)

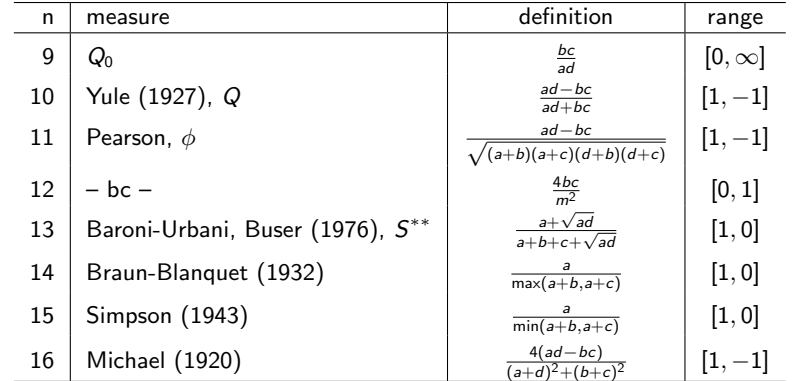

イロン イ団ン イミン イミン

 $\equiv$ 

 $\mathcal{L} \subset \mathcal{L}$ 

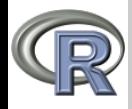

### <span id="page-7-0"></span>Dissimilarities between sets

[Clustering](#page-0-0)

V. Batagelj

#### **[Dissimilarities](#page-2-0)**

[Solving the](#page-10-0) clustering problem

[Clustering in R](#page-11-0)

Let F be a finite family of subsets of the finite set  $U: A, B \in \mathcal{F}$  and let  $A \oplus B = (A \setminus B) \cup (B \setminus A)$  denotes the symmetric difference between A and B.

The 'standard' dissimilarity between sets is the Hamming distance:

$$
d_H(A,B):=\text{card}(A\oplus B)
$$

Usually we normalize it  $d_h(A, B) = \frac{1}{M}$ card $(A \oplus B)$ . One normalization is  $M = \text{card}(U)$ ; the other  $M = m_1 + m_2$ , where  $m_1$  and  $m_2$  are the first and the second largest value in  $\{card(X) : X \in \mathcal{F}\}.$ Other dissimilarities

<sup>d</sup><sup>s</sup> (A, <sup>B</sup>) = card(<sup>A</sup> <sup>⊕</sup> <sup>B</sup>) card(A) + card(B) <sup>d</sup>u(A, <sup>B</sup>) = card(<sup>A</sup> <sup>⊕</sup> <sup>B</sup>) card(A ∪ B) <sup>d</sup>m(A, <sup>B</sup>) = max(card(<sup>A</sup> \ <sup>B</sup>), card(<sup>B</sup> \ <sup>A</sup>)) max(card(A), card(B)) For all these dissimilarities d(A, B) = 0 if [A](#page-6-0) [=](#page-8-0) [B](#page-6-0) [=](#page-8-0) [∅](#page-1-0)[.](#page-2-0) V. Batagelj [Clustering](#page-0-0)

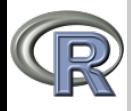

# <span id="page-8-0"></span>Problems with dissimilarities

#### [Clustering](#page-0-0)

#### V. Batagelj

#### [Dissimilarities](#page-2-0)

[Solving the](#page-10-0) clustering problem

[Clustering in R](#page-11-0)

Functions in R: dist, cluster/daisy

What to do in the case of *mixed units* (with variables measured in different types of scales)?

- conversion to a common scale
- compute the dissimilarities on homogeneous parts and combine them (Gower's dissimilarity)

イロト イ母 トイヨ トイヨ トー

 $\Omega$ 

*Fairness* of dissimilarity – all variables contribute equally. Approaches: use of normalized variables, analysis of dependencies among variables.

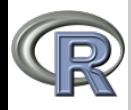

## Gower's dissimilarity

#### [Clustering](#page-0-0)

V. Batagelj

#### [Dissimilarities](#page-2-0)

[Solving the](#page-10-0) clustering problem

[Clustering in R](#page-11-0)

the Gower dissimilarity coefficient for a mix of variables

$$
d_{ij} = \sum_{v=1}^m \frac{\delta_{ijv} d_{ijv}}{\sum_{i=1}^m \delta_{ijv}}
$$

 $\frac{\mathbf{c}_\eta-\sum_{\nu=1}^m\sum_{i=1}^{\eta_{ij\nu}}\delta_{ij\nu}}{\mathsf{where}~\delta_{ij\nu}~\mathsf{is}~\mathsf{a}~\mathsf{binary}~\mathsf{indicator}~\mathsf{equal}~\mathsf{to}~\mathsf{one}~\mathsf{whenever}~\mathsf{both}~\mathsf{observations}~\mathsf{in}~\mathsf{in}~\mathsf{in}~\mathsf{in}~\mathsf{in}~\mathsf{in}~\mathsf{in}~\mathsf{in}~\mathsf{in}~\mathsf{in}~\mathsf{in}~\mathsf{in}~\mathsf{in}~\$ and  $j$  are nonmissing for variable  $v$ , and zero otherwise. Observations with missing values are not included.

For binary and nominal variables v,  $d_{iiv} = 0$  if  $x_{iv} = x_{iv}$ ; and  $d_{iiv} = 1$ otherwise.

Ordinal variables v are considered as categorical ordinal variables and the values are substituted with the corresponding position index,  $r_{iv}$  in the factor levels. These position indexes are transformed in the following manner  $z_{iv} = \frac{r_{iv} - 1}{\max_{k} r_{ky} - 1}$  These new values,  $z_{iv}$ , are treated as observations  $\lim_{m \to \infty} \frac{r_{kv} - 1}{r_{kv} - 1}$ 

For continuous variables 
$$
v
$$
,  
\n
$$
d_{ijv} = \frac{|x_{iv} - x_{jv}|}{\max_k (x_{kv}) - \min_k (x_{kv})}
$$
\n
$$
d_{ijv}
$$
 is set to 0 if max<sub>k</sub> ( $x_{kv}$ ) = min<sub>k</sub> ( $x_{kv}$ ).  
\nPackage StatMatch.

イロト イ団 トイモト イモト  $\Omega$ 

V. Batagelj [Clustering](#page-0-0)

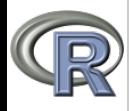

# <span id="page-10-0"></span>Solving the clustering problem

#### [Clustering](#page-0-0)

V. Batagelj

[Dissimilarities](#page-2-0)

[Solving the](#page-10-0) clustering problem

[Clustering in R](#page-11-0)

Finite - solution always exists, but in most cases algorithmically hard problem.

Heuristics:

- hierarchical
	- agglomerative methods (hclust, cluster/agnes, amap/hcluster, amap/hclusterpar)
	- divisive methods (cluster/diana, cluster/mona)

 $\mathbf{A} \equiv \mathbf{A} + \mathbf{A} + \mathbf{B} + \mathbf{A} + \mathbf{B} + \mathbf{A} + \mathbf{B} + \mathbf{A} + \mathbf{B} + \mathbf{A} + \mathbf{B} + \mathbf{A} + \mathbf{B} + \mathbf{A} + \mathbf{B} + \mathbf{A} + \mathbf{B} + \mathbf{A} + \mathbf{B} + \mathbf{A} + \mathbf{B} + \mathbf{A} + \mathbf{B} + \mathbf{A} + \mathbf{B} + \mathbf{A} + \mathbf{B} + \mathbf{A} + \mathbf{B} + \mathbf{A} + \math$ 

 $OQ$ 

- adding methods
- local optimization (leaders method) (kmeans, cluster/pam, cluster/clara, cluster/fanny)
- linear algebra methods
- graph theory methods
- other methods (mclust/Mclust)

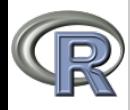

### <span id="page-11-0"></span>Fisher's irises

#### [Clustering](#page-0-0)

```
V. Batagelj
Dissimilarities
Solving the
clustering
problem
Clustering in R
                     Anderson 1935 / Fisher 1936
                    > help(iris)
                     > attach(iris)
                     > z \leq function(x){(x-mean(x))/sd(x)}
                     > d <- cbind(z(Sepal.Length),z(Sepal.Width),z(Petal.Length),z(Petal.Width))
                     > iris
                         Sepal.Length Sepal.Width Petal.Length Petal.Width Species
                     1 5.1 3.5 1.4 0.2 setosa
                     2 4.9 3.0 1.4 0.2 setosa
                     150
                                    5.9 3.0 5.1 1.8 virginica
                     > d
                       [,1] [,2] [,3] [,4]
[1,] -0.89767388 1.01560199 -1.33575163 -1.3110521482
                       [2,] -1.13920048 -0.13153881 -1.33575163 -1.3110521482
                     ...
[150,] 0.06843254 -0.13153881 0.76021149 0.7880306775
                    \frac{1}{2} t \frac{1}{2} + \frac{1}{2} + \frac{1}{2} + \frac{1}{2} + \frac{1}{2} + \frac{1}{2} + \frac{1}{2} + \frac{1}{2} + \frac{1}{2} + \frac{1}{2} + \frac{1}{2} + \frac{1}{2} + \frac{1}{2} + \frac{1}{2} + \frac{1}{2} + \frac{1}{2} + \frac{1}{2} + \frac{1> pdf("iris.pdf",width=11.7,height=8.3,paper="a4r")
                     > plot(t,hang=-1,cex=0.4,main="Iris")
                     > rect.hclust(t,k=5,border="red")
                     > dev.off()
                    > p \leftarrow cutree(t, k=5)
                    > iris$Species[p==1]
                      [1] setosa setosa setosa setosa setosa setosa setosa setosa setosa setosa
                     > library(cluster)
                    > r <- agnes(d,method="ward")
                    > plot(r,which.plots=2,main="iris",cex=0.2)
```
V. Batagelj [Clustering](#page-0-0)

イロン イ押ン イヨン イヨン

 $OQ$ 

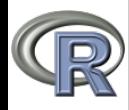

## Irises dendrogram

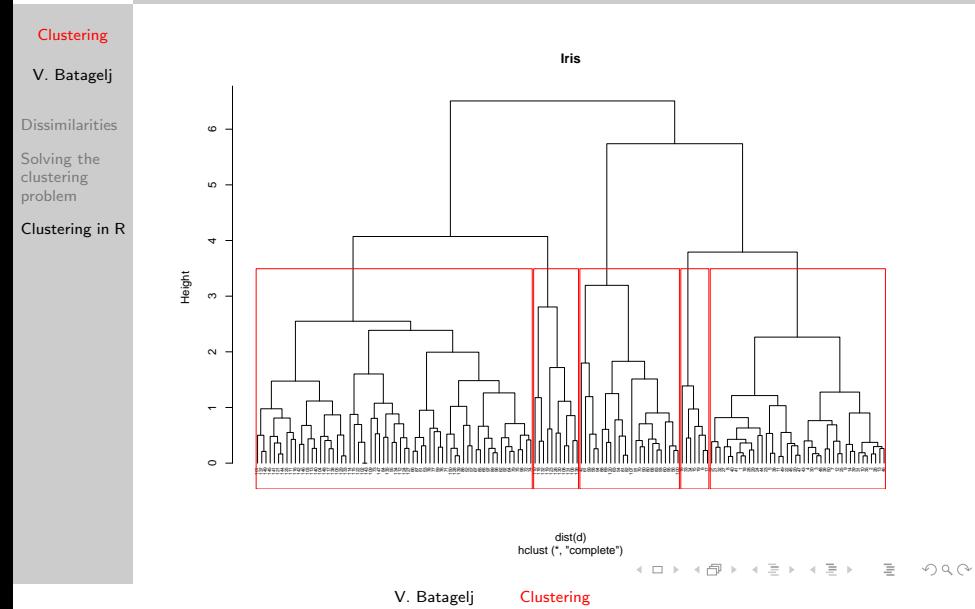

<span id="page-13-0"></span>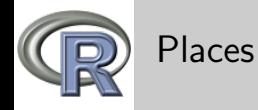

#### V. Batagelj

```
Dissimilarities
```
[Solving the](#page-10-0) clustering problem

```
Clustering in R
```
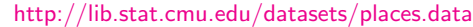

> places <- read.csv2("places.txt",skip=2)

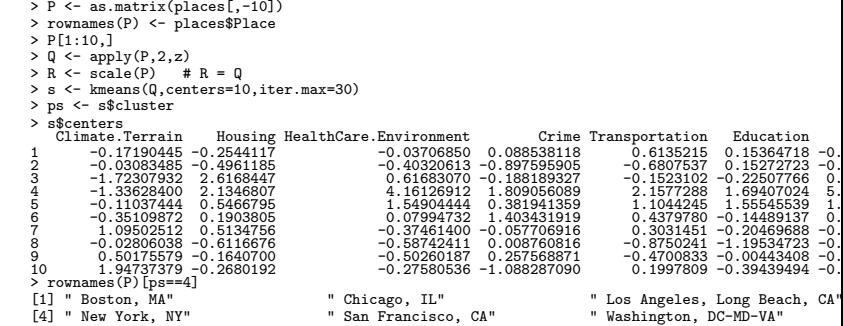

K ロ > K @ > K 경 > K 경 > 시 경

 $\mathcal{L} \subset \mathcal{L}$